## **ERR161**

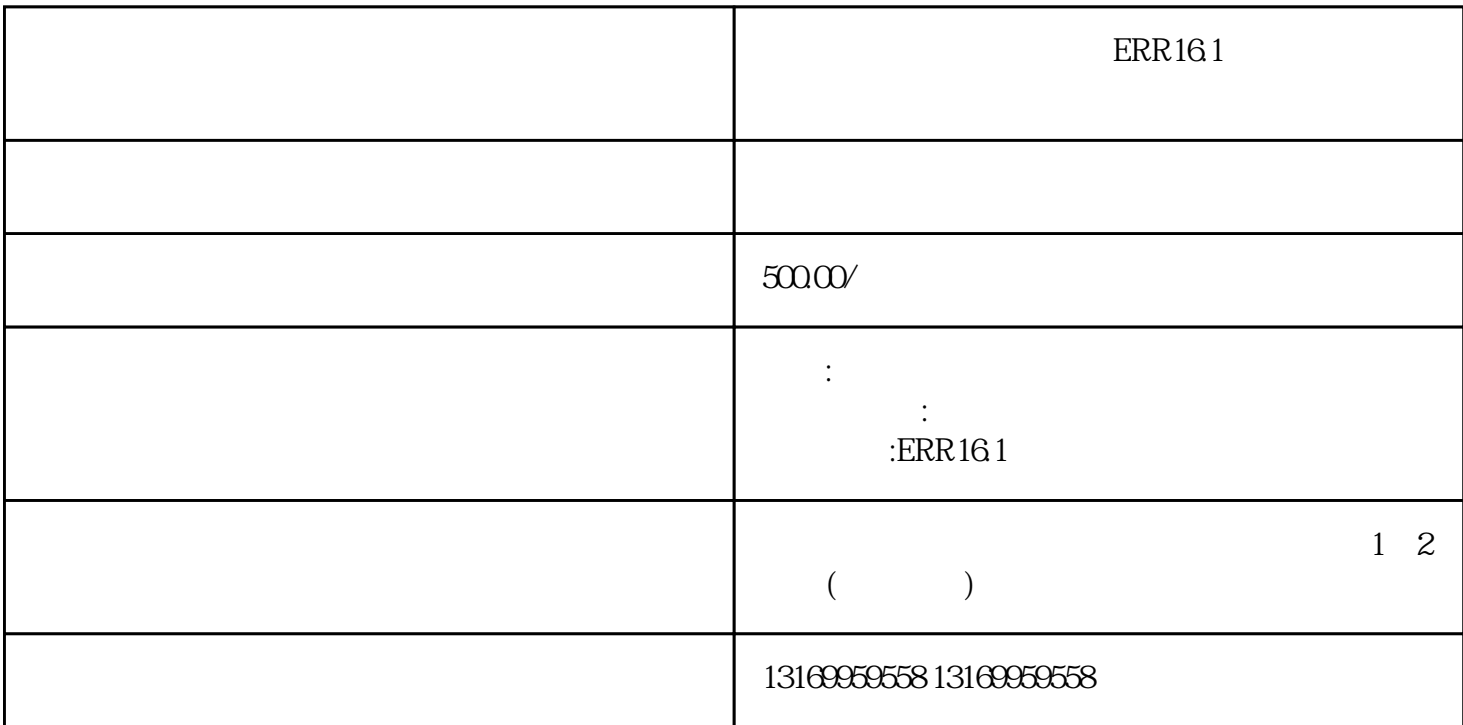

 $1$ 

 $2$ 

 $3 \nightharpoonup$ 

 $4$ 

 $ERR161$ 

 $5$ 

ERR 11 ERR 12 ERR 13 ERR 14 ERR 15 ERR 16 ERR 18 ERR 20 ERR 21 ERR 22 ERR 23 ERR 24 ERR 25 ERR 26 ERR 27 ERR 29 ERR 35 ERR 36 ERR 37 ERR 38 ERR 40 ERR 41 ERR 42 ERR 44 ERR 45 ERR 47 ERR 97

 $6$